## **Da anni non sostengo alcune esame. L'Università mi riconosce ugualmente come studente?**

Lo studente fuori corso decade dallo status di studente iscritto ad un Corso di studio qualora non abbia superato alcun esame previsto dal proprio piano di studio per cinque anni accademici consecutivi.

# **Non ho superato nessun esame negli ultimi 5 anni. Voglio però riprendere gli studi. Cosa devo fare?**

Per tornare ad essere uno studente dell'Ateneo occorre procedere con una nuova immatricolazione.

# **Posso immatricolarmi nuovamente allo stesso Corso e recuperare gli esami sostenuti prima della decadenza?**

In caso di nuova immatricolazione nel medesimo o in altro Corso di Laurea, il relativo Consiglio determina i crediti formativi, precedentemente acquisiti dallo studente, che possono essere riconosciuti validi per la prosecuzione degli studi ed i crediti ancora necessari per il conseguimento del titolo del Corso di studio.

### **Cosa devo fare per procedere con una nuova immatricolazione?**

Lo studente dichiarato decaduto, al pari di ogni altra matricola, deve richiedere l'immatricolazione attraverso il Portale studente collegandosi al sito web [http://immaweb.unipa.it.](http://immaweb.unipa.it/) Il superamento di eventuali test di ammissione è requisito indispensabile per chiedere l'immatricolazione ad un Corso di studio a numero programmato.

Per maggiori informazioni circa le procedure relative all'immatricolazione si invita alla consultazione della relativa Scheda informativa.

### **Quando posso andare in Segreteria per chiedere ulteriori informazioni?**

La Segreteria riceve il Lunedì – Mercoledì – Venerdì dalle ore 09.00 alle 13.00, il Martedì – Giovedì dalle ore 15.00 alle 17.00.

Nei mesi di Luglio ed Agosto non è prevista l'apertura al pubblico nelle ore pomeridiane.

È possibile contattare telefonicamente la Segreteria ai numeri: 091/238.90.786 – 091/238.90.619

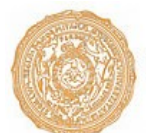